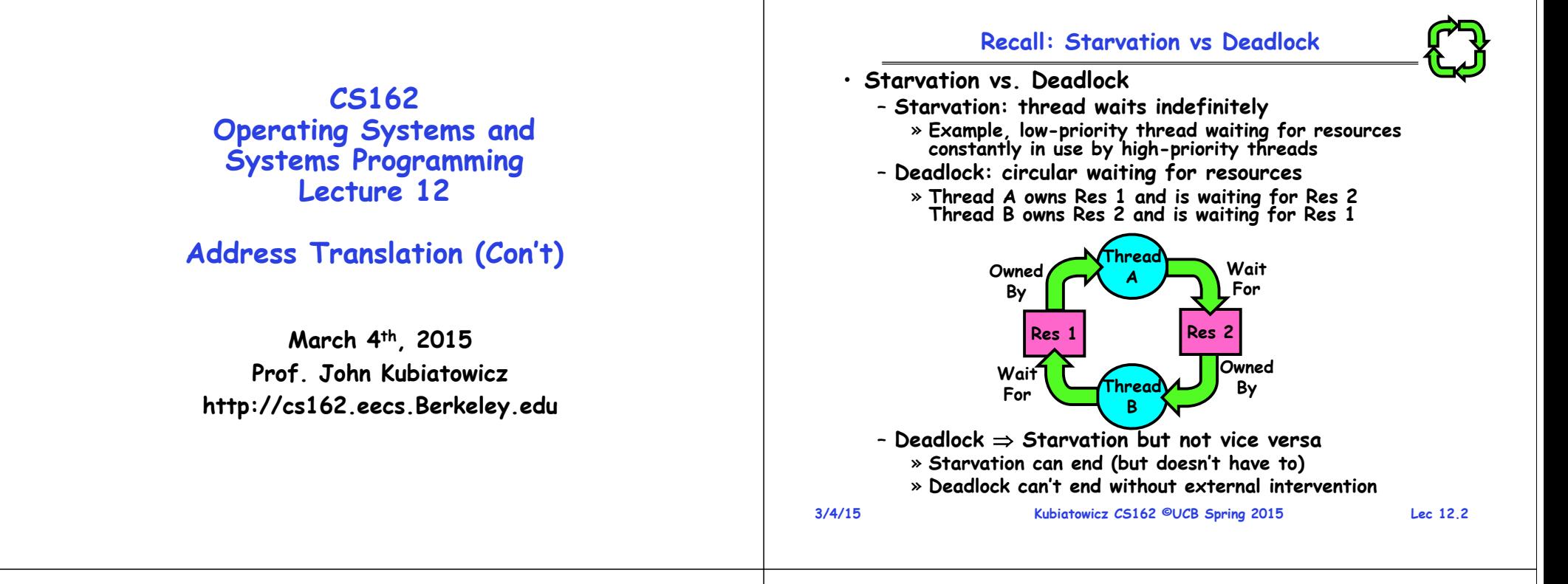

### **Recall: Four requirements for Deadlock**

- **Mutual exclusion**
	- **Only one thread at a time can use a resource.**
- **Hold and wait**
	- **Thread holding at least one resource is waiting to acquire additional resources held by other threads**
- **No preemption**
	- **Resources are released only voluntarily by the thread holding the resource, after thread is finished with it**
- **Circular wait**
	- There exists a set {  $\mathcal{T}_1$ , …,  $\mathcal{T}_n$ } of waiting threads
		- $\, \times \, \mathcal{T}_1$  is waiting for a resource that is held by  $\, \mathcal{T}_2 \,$
		- $\text{ }$   $\text{ }$   $\text{ }$   $\text{ }$   $\text{ }$   $\text{ }$  is waiting for a resource that is held by  $\text{ }$   $\text{ }$   $\text{ }$   $\text{ }$   $\text{ }$   $\text{ }$   $\text{ }$   $\text{ }$
		- »**…**
		- »  $\mathcal{T}_n$  is waiting for a resource that is held by  $\mathcal{T}_1$

### **Recall: Ways of preventing deadlock**

- **Force all threads to request resources in a particular order preventing any cyclic use of resources**
	- **Example (x.P, y.P, z.P,…)**

» **Make tasks request disk, then memory, then…**

- **Banker's algorithm:**
	- **Allocate resources dynamically**
		- » Evaluate each request and grant if some ordering of threads is still deadlock free afterward
		- » Technique: pretend each request is granted, then run deadlock detection algorithm, substituting<br>([Max<sub>node</sub>]-[Alloc<sub>node</sub>] ≤ [Avail]) for ([Request<sub>node</sub>] ≤ [Avail])<br>Grant request if result is deadlock free (conservative!)
		- » Keeps system in a "SAFE" state, i.e. there exists a  $\ast$  Keeps system in a "SAFE" state, i.e. there exists a<br>sequence {T<sub>1</sub>, T<sub>2</sub>, … T<sub>n</sub>} with T<sub>1</sub> requesting all remain sequence {T<sub>1</sub>, T<sub>2</sub>, … T<sub>n</sub>} with T<sub>1</sub> requesting all remaining<br>resources, finishing, then T<sub>2</sub> requesting all remaining resources, finishing, then T<sub>2</sub> requesting all remaining **resources, etc..**
	- **Algorithm allows the sum of maximum resource needs of all current threads to be greater than total resources**

**3/4/15**

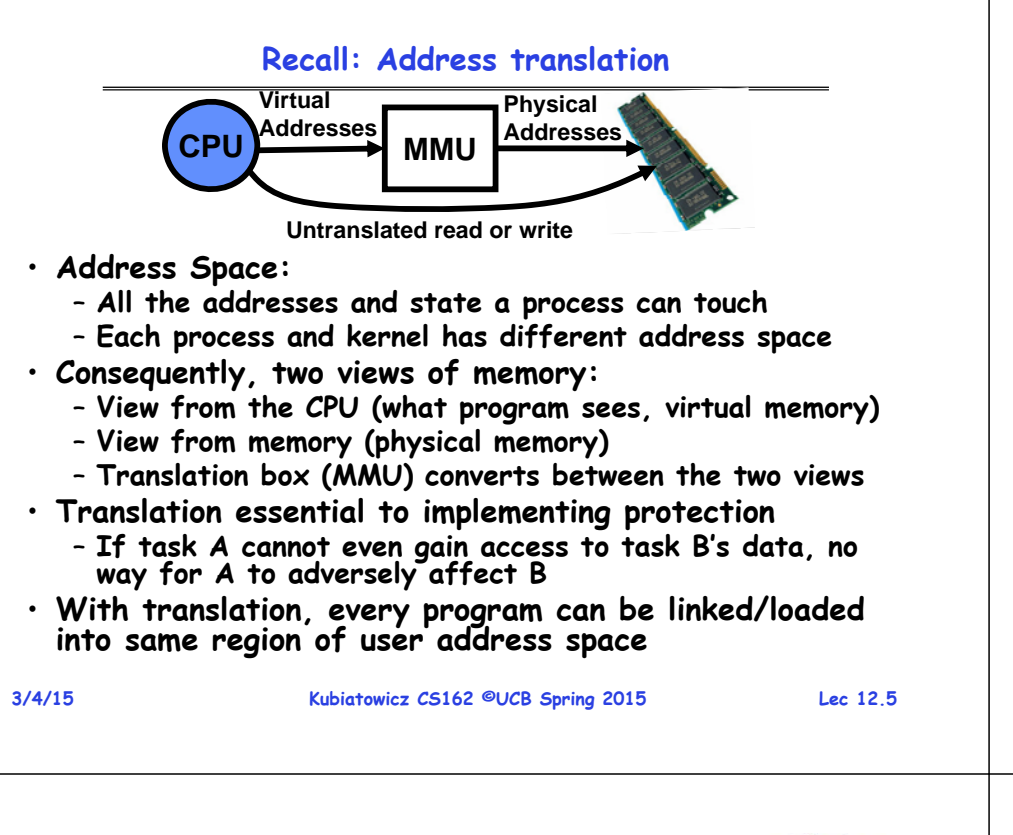

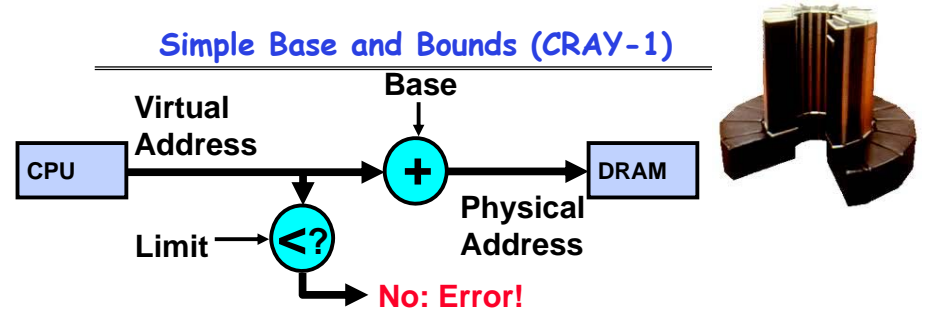

- **Could use base/limit for dynamic address translation – translation happens at execution:**
	- **Alter address of every load/store by adding "base"**
	- **Generate error if address bigger than limit**
- **This gives program the illusion that it is running on its own dedicated machine, with memory starting at 0**
	- **Program gets continuous region of memory**
	- **Addresses within program do not have to be relocated when program placed in different region of DRAM**

#### **3/4/15**

# **Recall: General Address Translation**

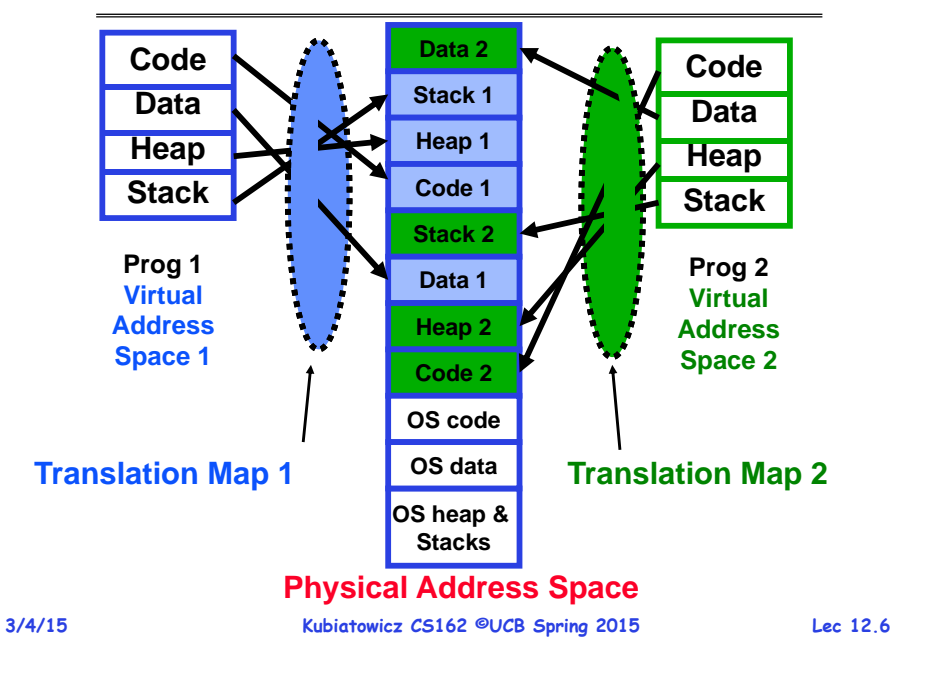

## **Issues with Simple B&B Method**

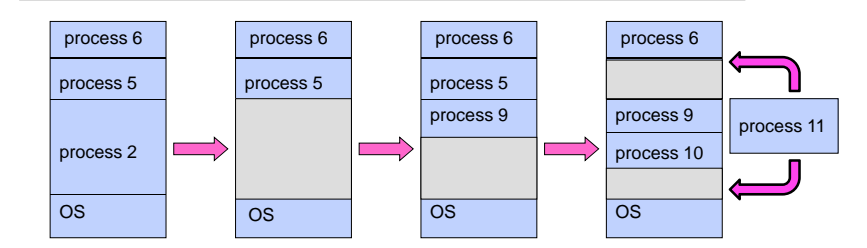

- **Fragmentation problem**
	- **Not every process is the same size**
	- **Over time, memory space becomes fragmented**
- **Missing support for sparse address space**
	- **Would like to have multiple chunks/program**
	- **E.g.: Code, Data, Stack**
- **Hard to do inter-process sharing**
	- **Want to share code segments when possible**
	- **Want to share memory between processes**
	- **Helped by providing multiple segments per process**

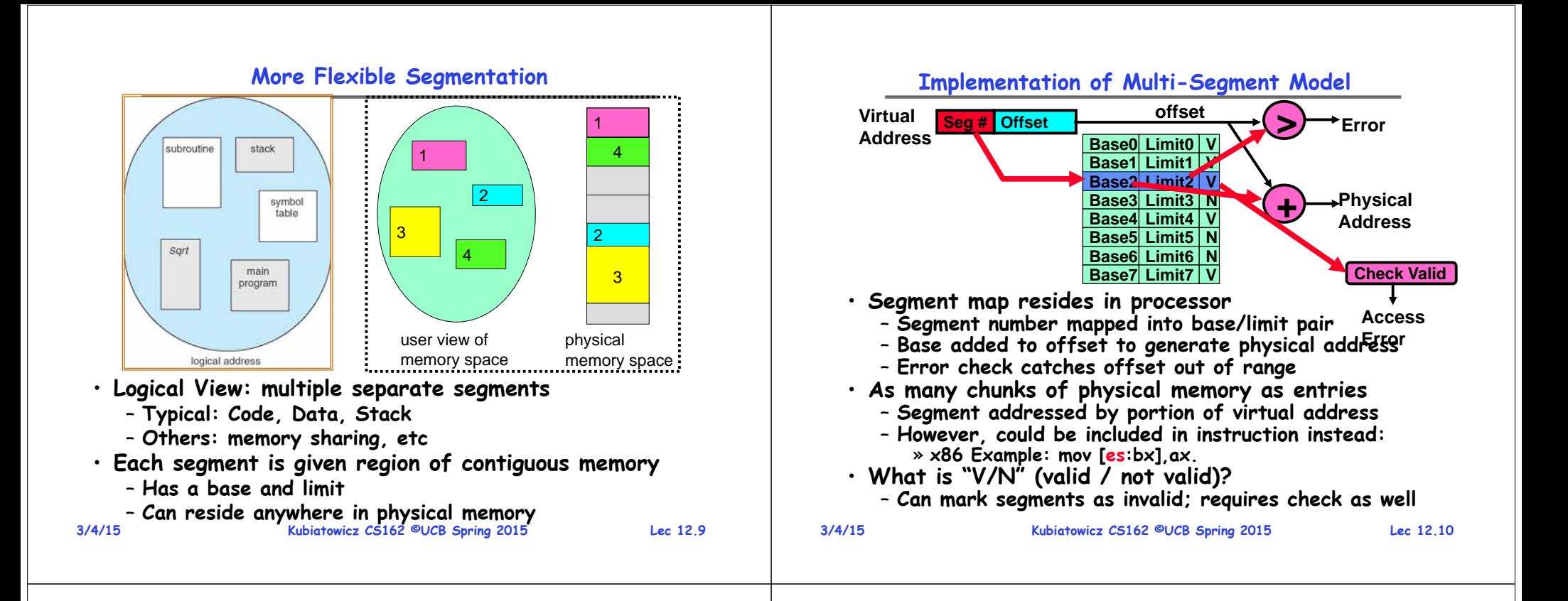

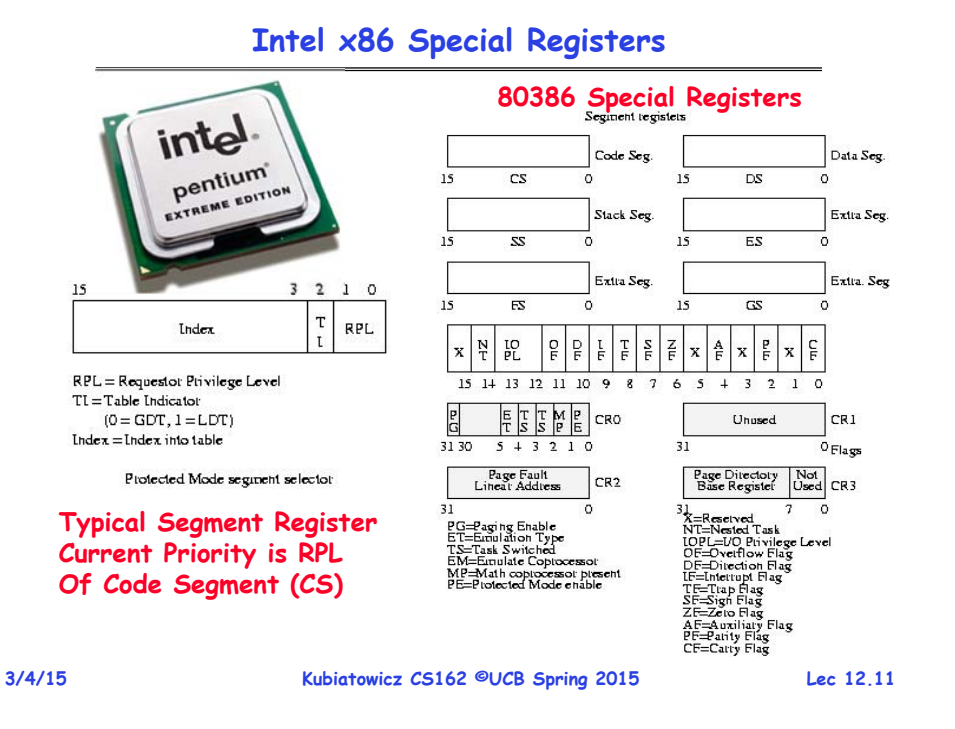

#### **Example: Four Segments (16 bit addresses)**

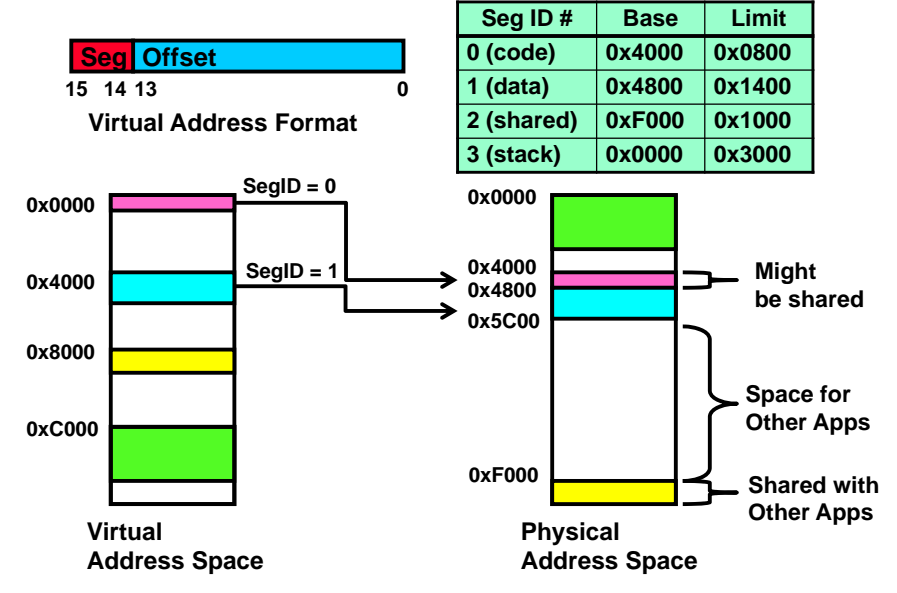

#### **Example of segment translation**

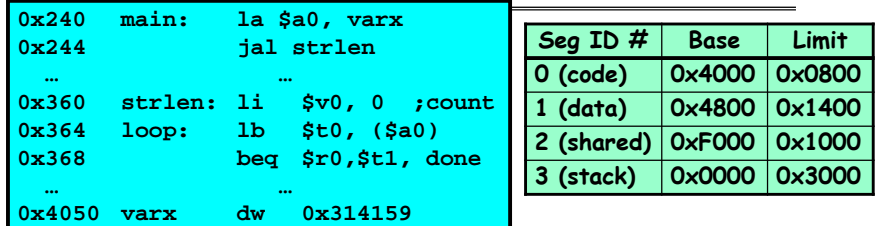

**Let's simulate a bit of this code to see what happens (PC=0x240): 1. Fetch 0x240. Virtual segment #? 0; Offset? 0x240**

- **Physical address? Base=0x4000, so physical addr=0x4240 Fetch instruction at 0x4240. Get "la \$a0, varx" Move 0x4050 \$a0, Move PC+4 PC**
- **2. Fetch 0x244. Translated to Physical=0x4244. Get "jal strlen" Move 0x0248** → \$ra (return address!), Move 0x0360 → PC
- **3.** Fetch 0x360. Translated to Physical=0x4360. Get "Ii \$v0.0"  $\rightarrow$  \$v0, Move PC+4 →PC
- **4. Fetch 0x364. Translated to Physical=0x4364. Get "lb \$t0,(\$a0)" Since \$a0 is 0x4050, try to load byte from 0x4050 Translate 0x4050. Virtual segment #? 1; Offset? 0x50 Physical address? Base=0x4800, Physical addr = 0x4850, Load Byte from 0x4850 \$t0, Move PC+4 PC**

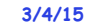

#### **Kubiatowicz CS162 ©UCB Spring 2015 Lec 12.13**

**3/4/15**

– **Sorry about that, we had a bit of a scheduling snafu**

**Administrivia**

» **Will be dividing up in advance – watch for Piazza post**

• **Midterm I coming up in next Wednesday!**

– **Rooms: 1 PIMENTEL; 2060 VALLEY LSB** 

– **All topics up to and including next Monday**

– **1 page hand-written notes both sides**

– **This Sunday, 4-6 PM, 306 Soda Hall**

– **March 11th, 7:00-10:00PM**

– **Closed book**

• **Review Session**

• **HW3 moved 1 week**

#### **Observations about Segmentation**

- **Virtual address space has holes**
	- **Segmentation efficient for sparse address spaces**
	- **A correct program should never address gaps (except as mentioned in moment)**
		- » **If it does, trap to kernel and dump core**
- **When it is OK to address outside valid range:**
	- **This is how the stack and heap are allowed to grow**
	- **For instance, stack takes fault, system automatically increases size of stack**
- **Need protection mode in segment table**
	- **For example, code segment would be read-only**
	- **Data and stack would be read-write (stores allowed)**
	- **Shared segment could be read-only or read-write**
- **What must be saved/restored on context switch?**
	- **Segment table stored in CPU, not in memory (small)**
	- **Might store all of processes memory onto disk when switched (called "swapping")**

# **Kubiatowicz CS162 ©UCB Spring 2015 Lec 12.14 What if segments than will fit into memory?**  $r$ ocess  $P$  $(1)$  swap out process P (2) swap in backing store

- operating system space
- **Extreme form of Context Switch: Swapping**
	- **In order to make room for next process, some or all of the previous process is moved to disk**
		- » **Likely need to send out complete segments**
	- **This greatly increases the cost of context-switching**
- **Desirable alternative?**
	- **Some way to keep only active portions of a process in memory at any one time**
	- **Need finer granularity control over physical memory**

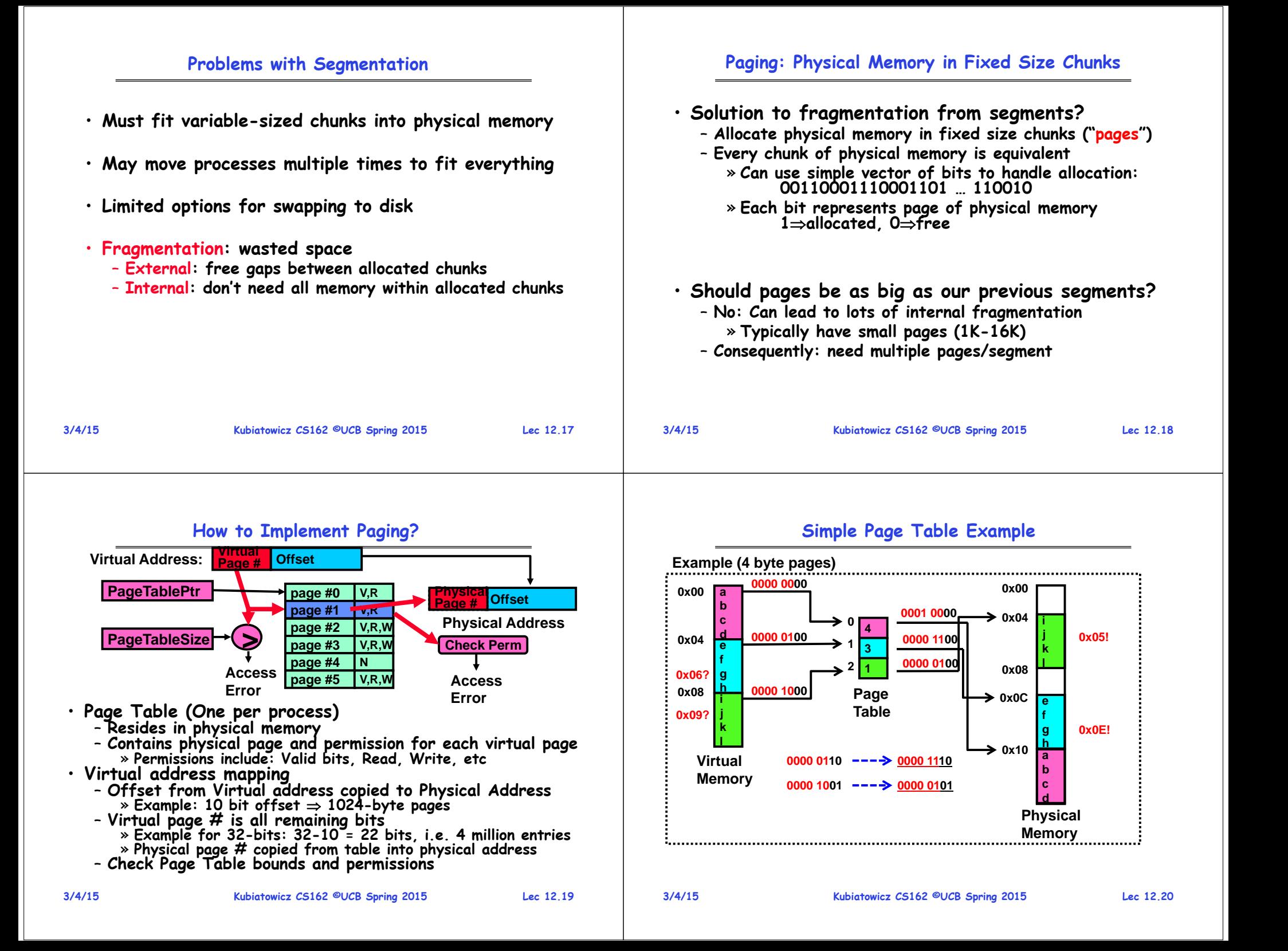

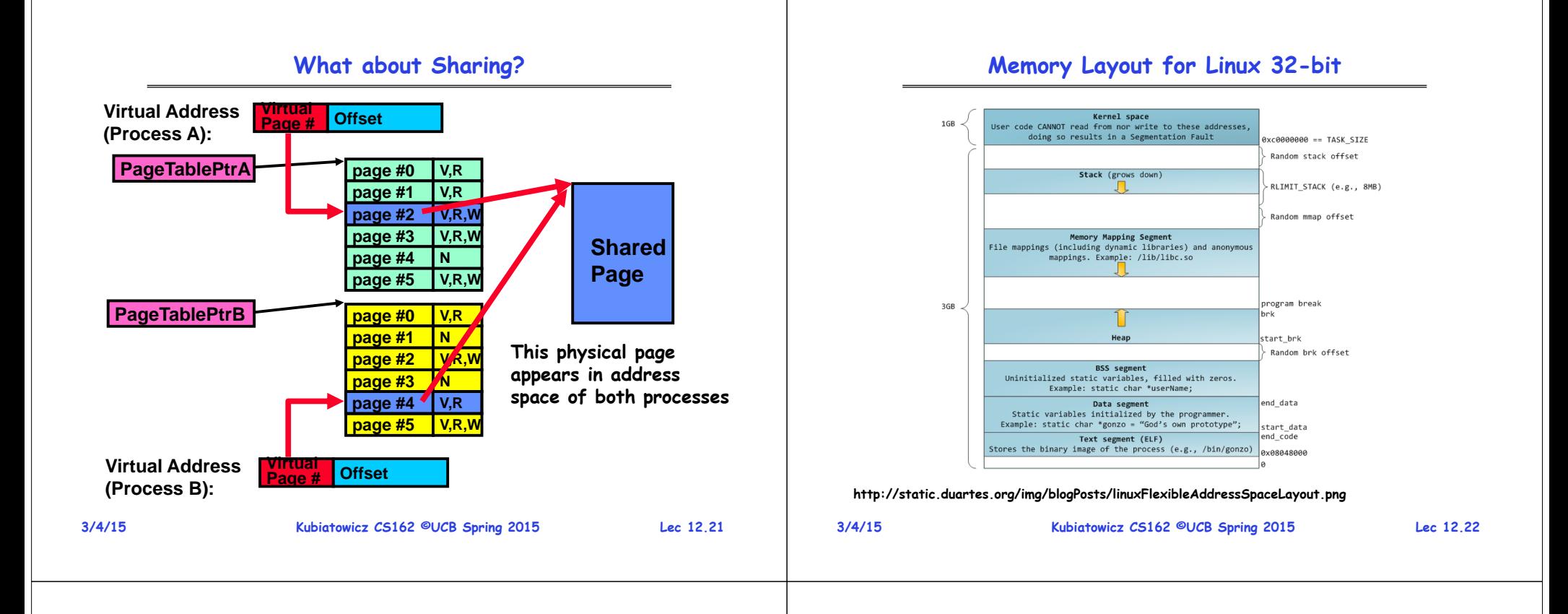

#### **Summary: Simple Page Table**

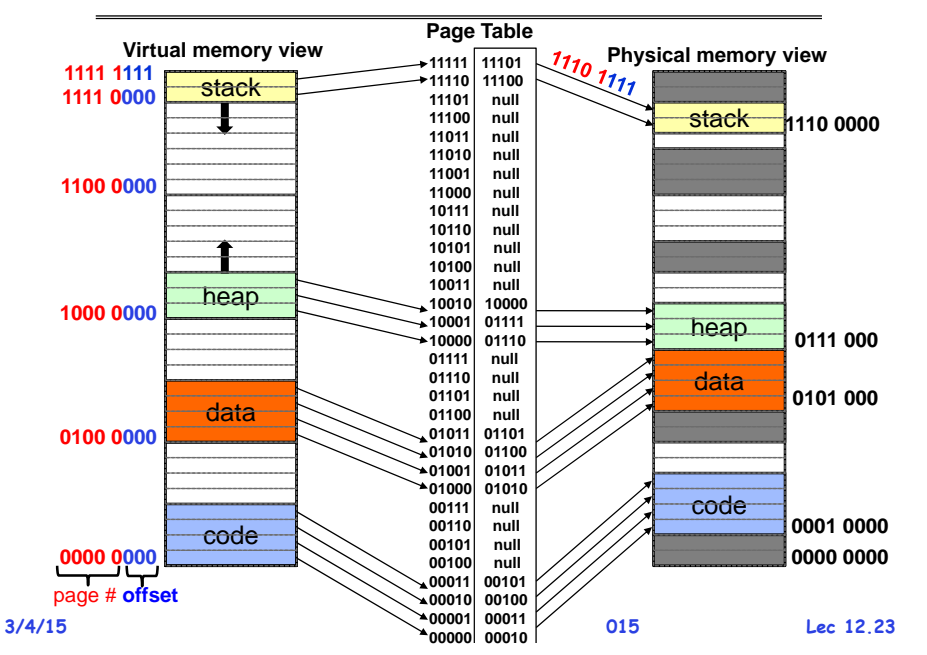

#### **Summary: Simple Page Table**

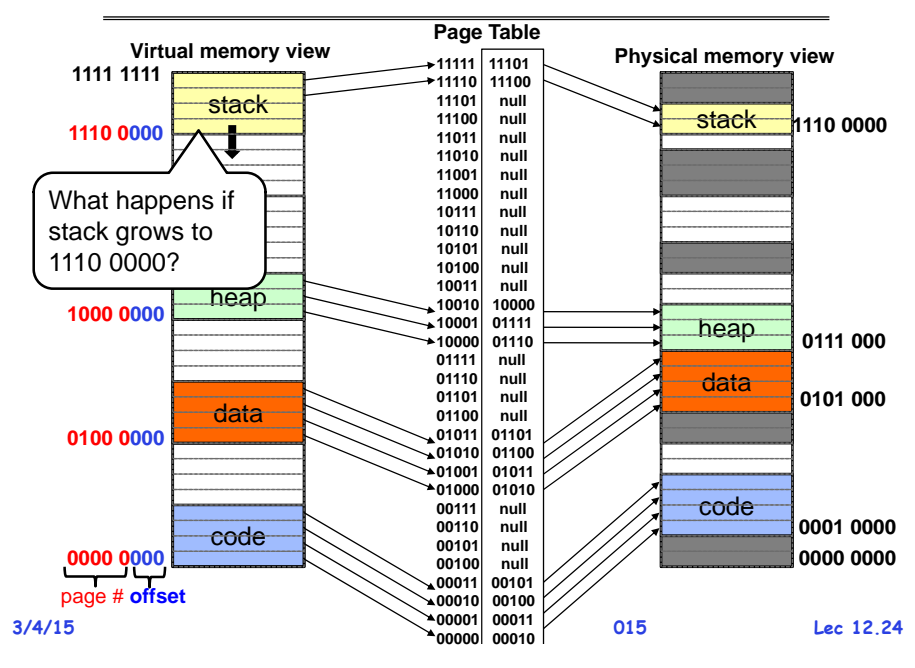

#### **Summary: Simple Page Table**

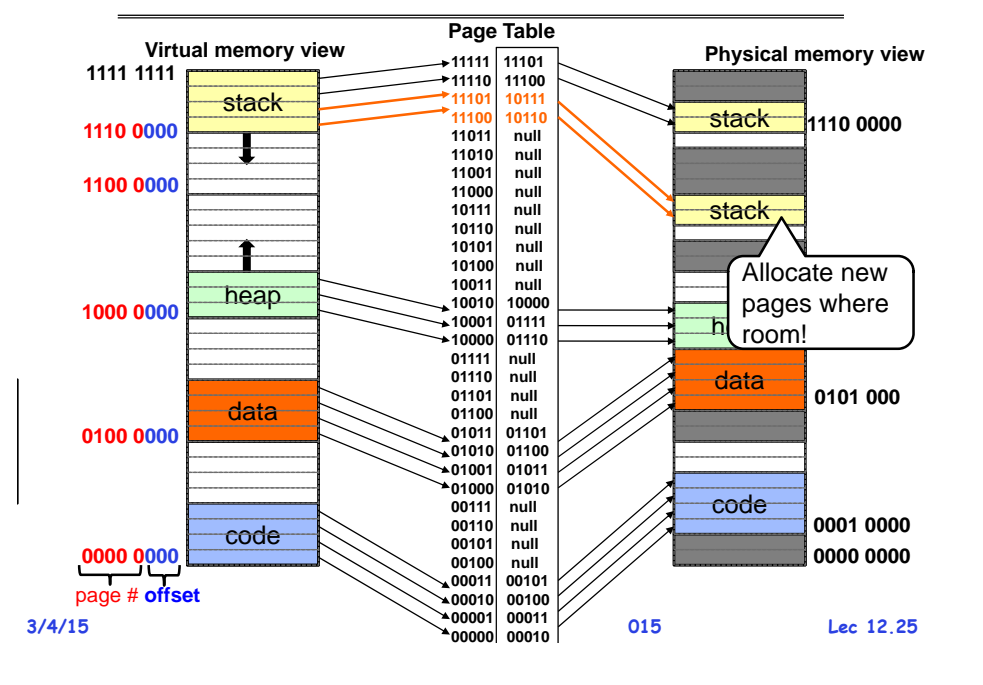

#### **Page Table Discussion**

- **What needs to be switched on a context switch?**  – **Page table pointer and limit**
- **Analysis**
	- **Pros**
		- » **Simple memory allocation**
		- » **Easy to Share**
	- **Con: What if address space is sparse?**
		- » **E.g. on UNIX, code starts at 0, stack starts at (231-1).**
		- » **With 1K pages, need 2 million page table entries!**
	- **Con: What if table really big?**
		- » **Not all pages used all the time would be nice to have working set of page table in memory**
- **How about combining paging and segmentation?**
	- **Segments with pages inside them?**
	- **Need some sort of multi-level translation**

**Kubiatowicz CS162 ©UCB Spring 2015 Lec 12.26**

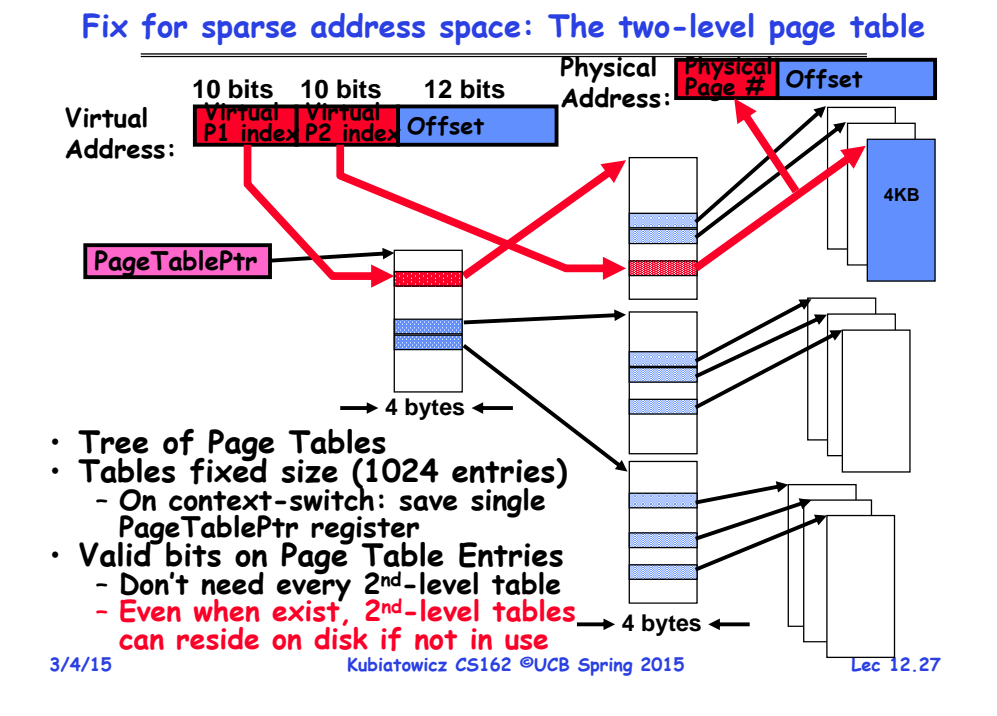

#### **Summary: Two-Level Paging**

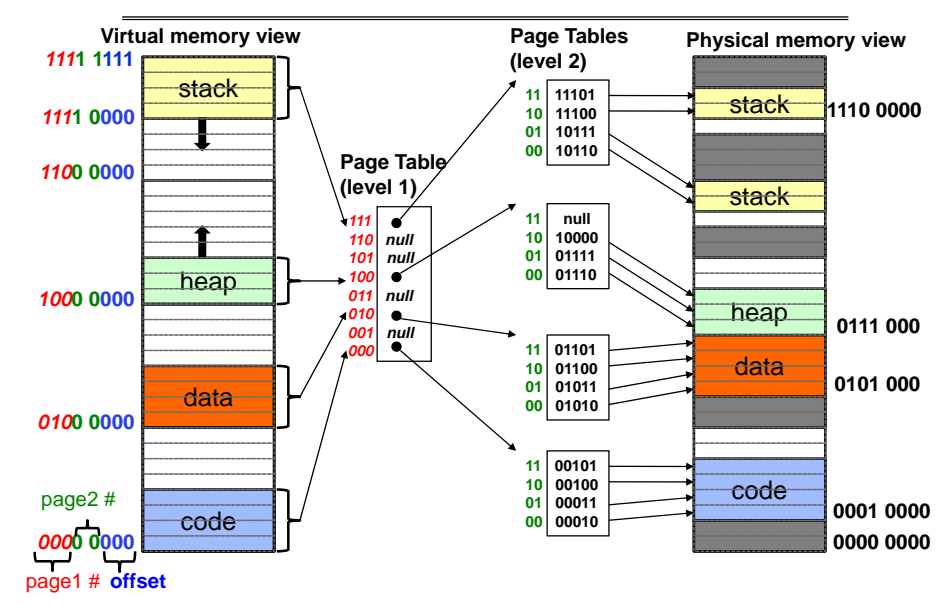

**3/4/15**

**<sup>3/4/15</sup>**

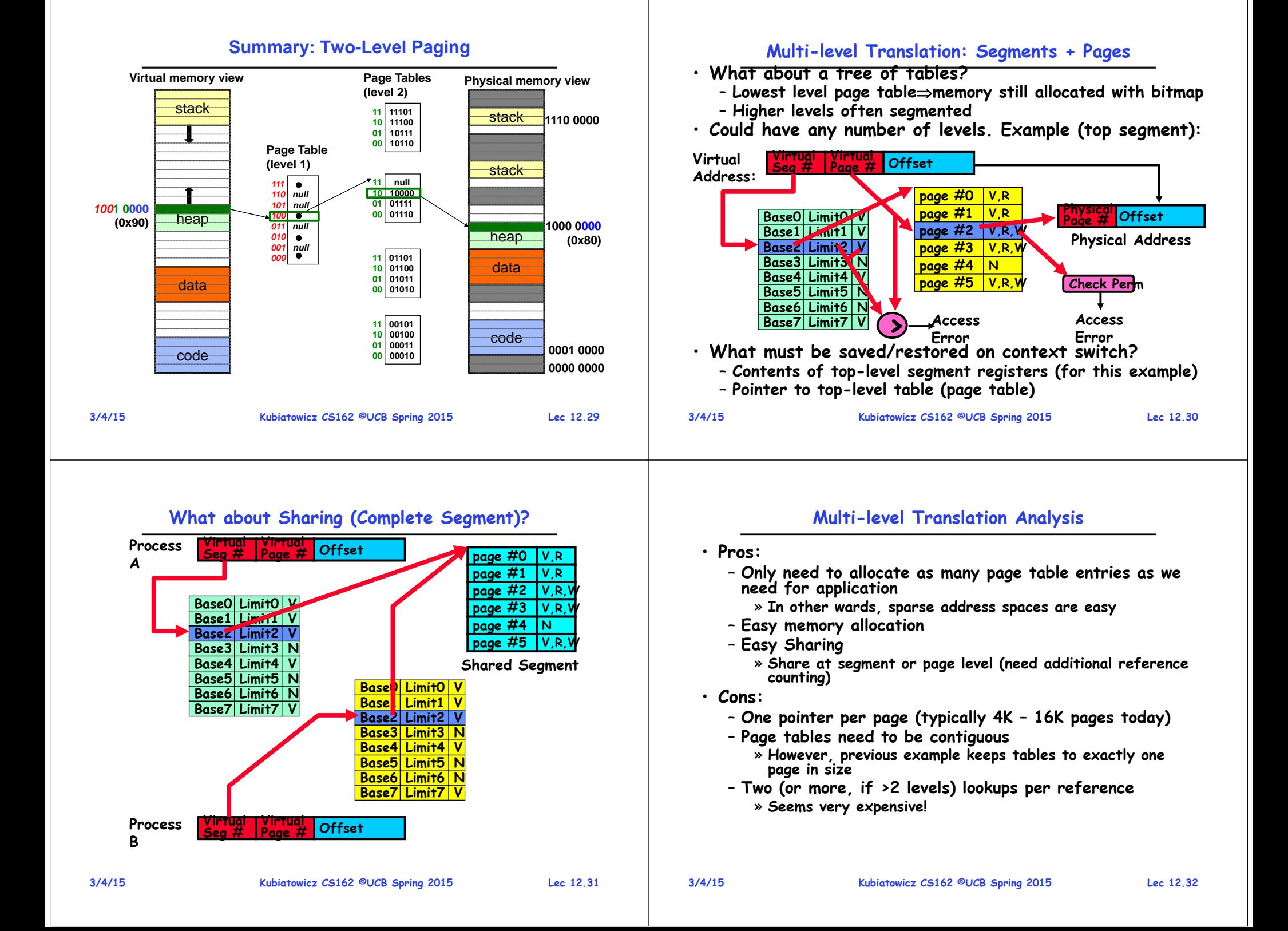

#### **Inverted Page Table**

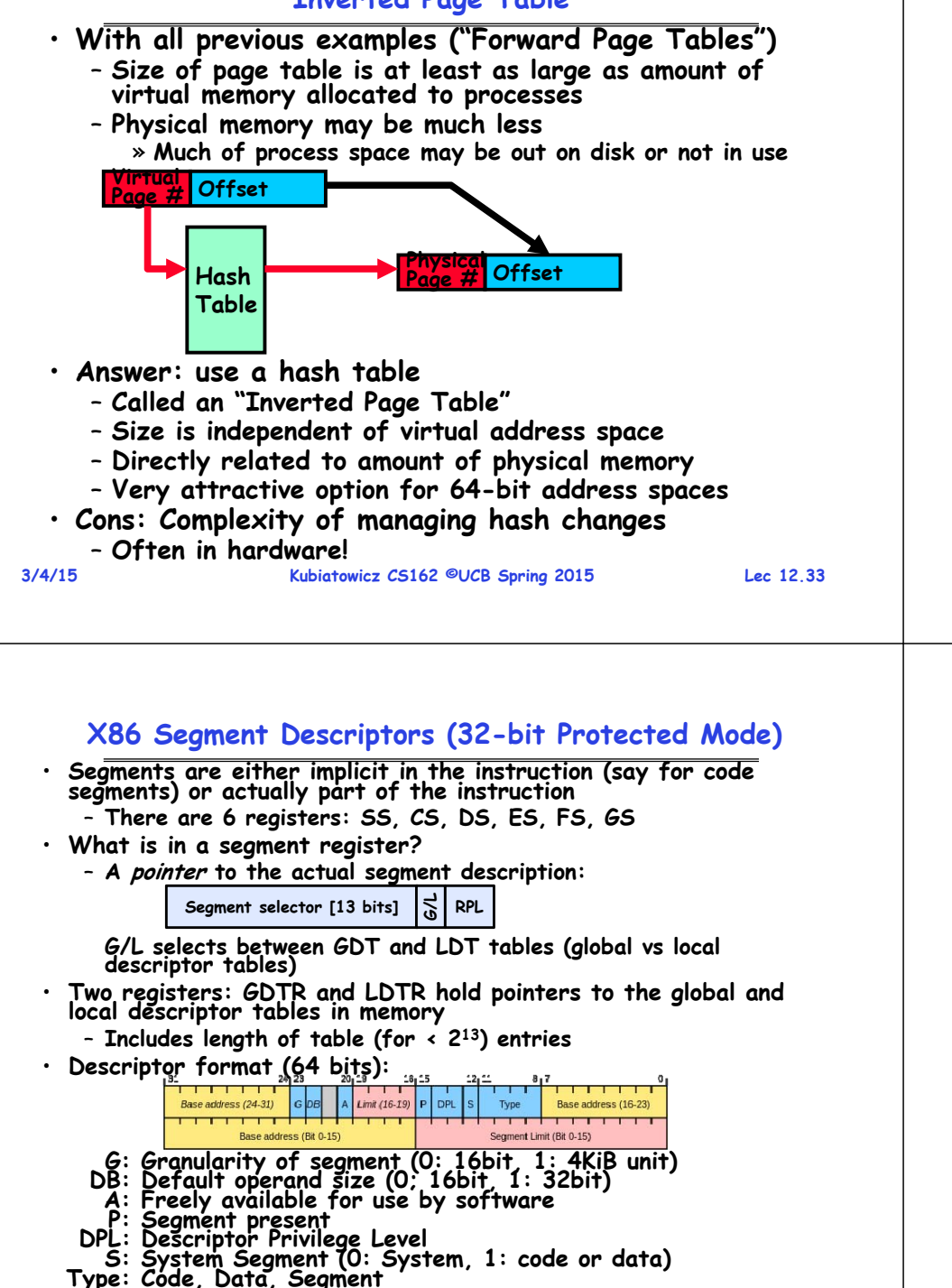

#### **Making it real: X86 Memory model with segmentation (16/32-bit)**

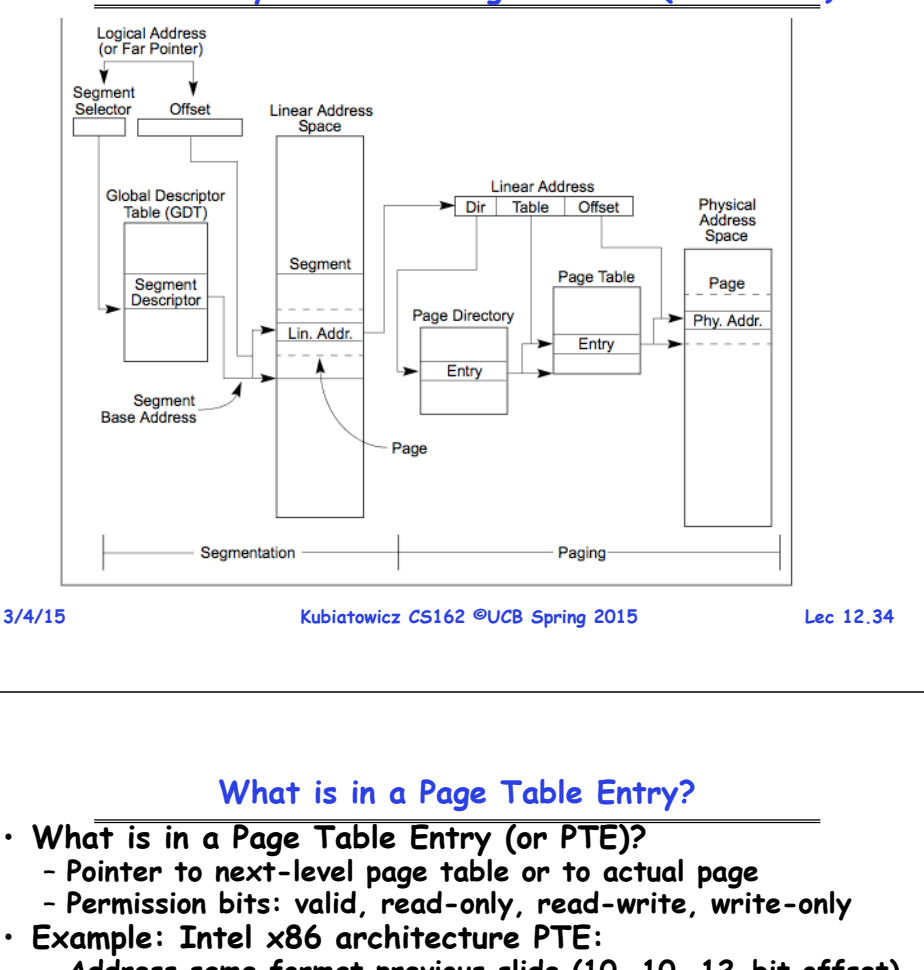

- **Address same format previous slide (10, 10, 12-bit offset)**
- **Intermediate page tables called "Directories"**

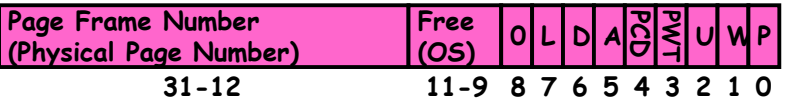

- **P: Present (same as "valid" bit in other architectures)**
- **W: Writeable**
- **U: User accessible**
- **PWT: Page write transparent: external cache write-through**
- **PCD: Page cache disabled (page cannot be cached)**
	- **A: Accessed: page has been accessed recently**
	- **D: Dirty (PTE only): page has been modified recently**
	- **L: L=14MB page (directory only). Bottom 22 bits of virtual address serve as offset**

#### **Examples of how to use a PTE**

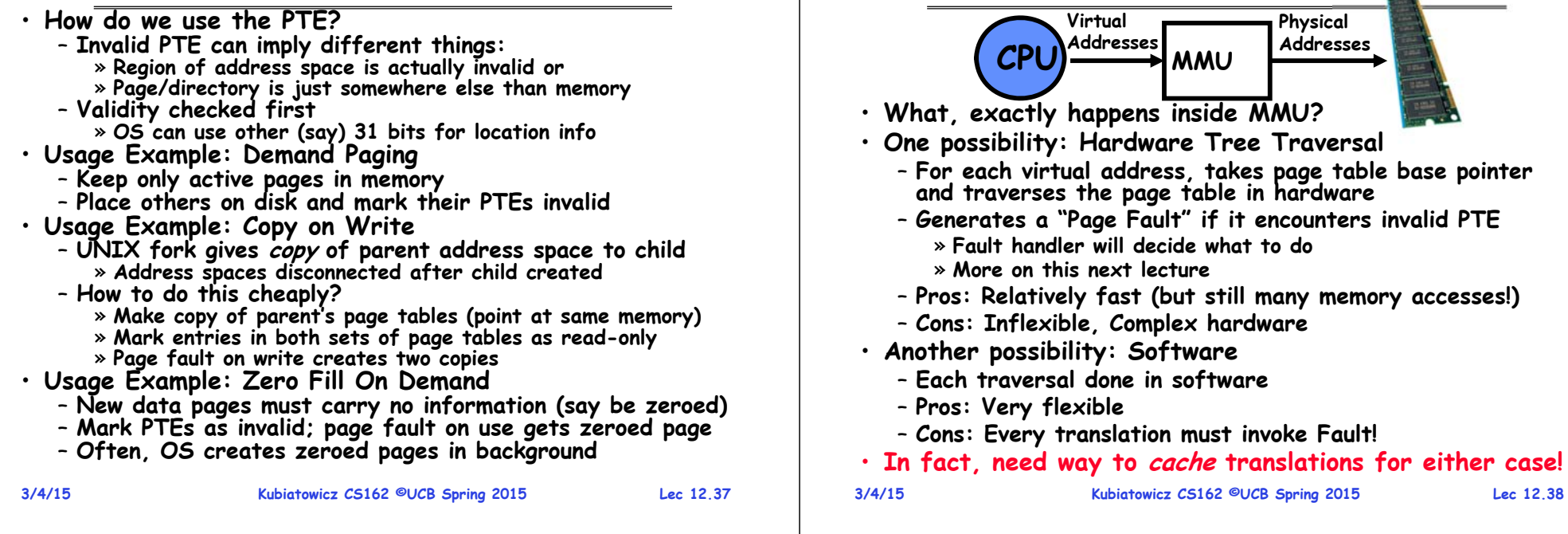

#### **Recall: Dual-Mode Operation**

- **Can a process modify its own translation tables?** – **NO!**
	- **If it could, could get access to all of physical memory**
	- **Has to be restricted somehow**
- **To Assist with Protection, Hardware provides at least two modes (Dual-Mode Operation):**
	- **"Kernel" mode (or "supervisor" or "protected")**
	- **"User" mode (Normal program mode)**
	- **Mode set with bits in special control register only accessible in kernel-mode**
- **Intel processor actually has four "rings" of protection:**
	- **PL (Priviledge Level) from 0 – 3**
		- » **PL0 has full access, PL3 has least**
	- **Privilege Level set in code segment descriptor (CS)**
	- **Mirrored "IOPL" bits in condition register gives permission to programs to use the I/O instructions**
	- **Typical OS kernels on Intel processors only use PL0 ("kernel") and PL3 ("user")**

#### **How to get from Kernel User**

**How is the translation accomplished?**

- **What does the kernel do to create a new user process?**
	- **Allocate and initialize address-space control block**
	- **Read program off disk and store in memory**
	- **Allocate and initialize translation table** 
		- » **Point at code in memory so program can execute**
		- » **Possibly point at statically initialized data**
	- **Run Program:**
		- » **Set machine registers**
		- » **Set hardware pointer to translation table**
		- » **Set processor status word for user mode**
		- » **Jump to start of program**
- **How does kernel switch between processes?**
	- **Same saving/restoring of registers as before**
	- **Save/restore PSL (hardware pointer to translation table)**

#### **Recall: UserKernel (System Call)**

- **Can't let inmate (user) get out of padded cell on own**
	- **Would defeat purpose of protection!**
	- **So, how does the user program get back into kernel?**

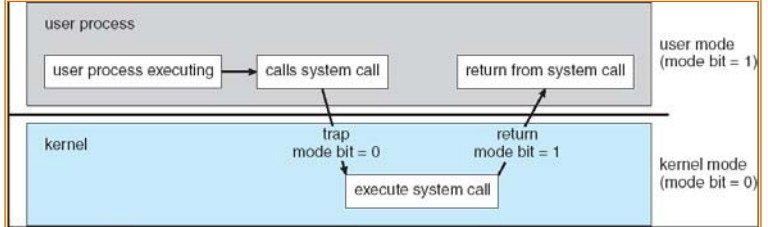

- • **System call: Voluntary procedure call into kernel**
	- **Hardware for controlled User Kernel transition**
	- **Can any kernel routine be called?** » **No! Only specific ones.**
	- **System call ID encoded into system call instruction** » **Index forces well-defined interface with kernel**

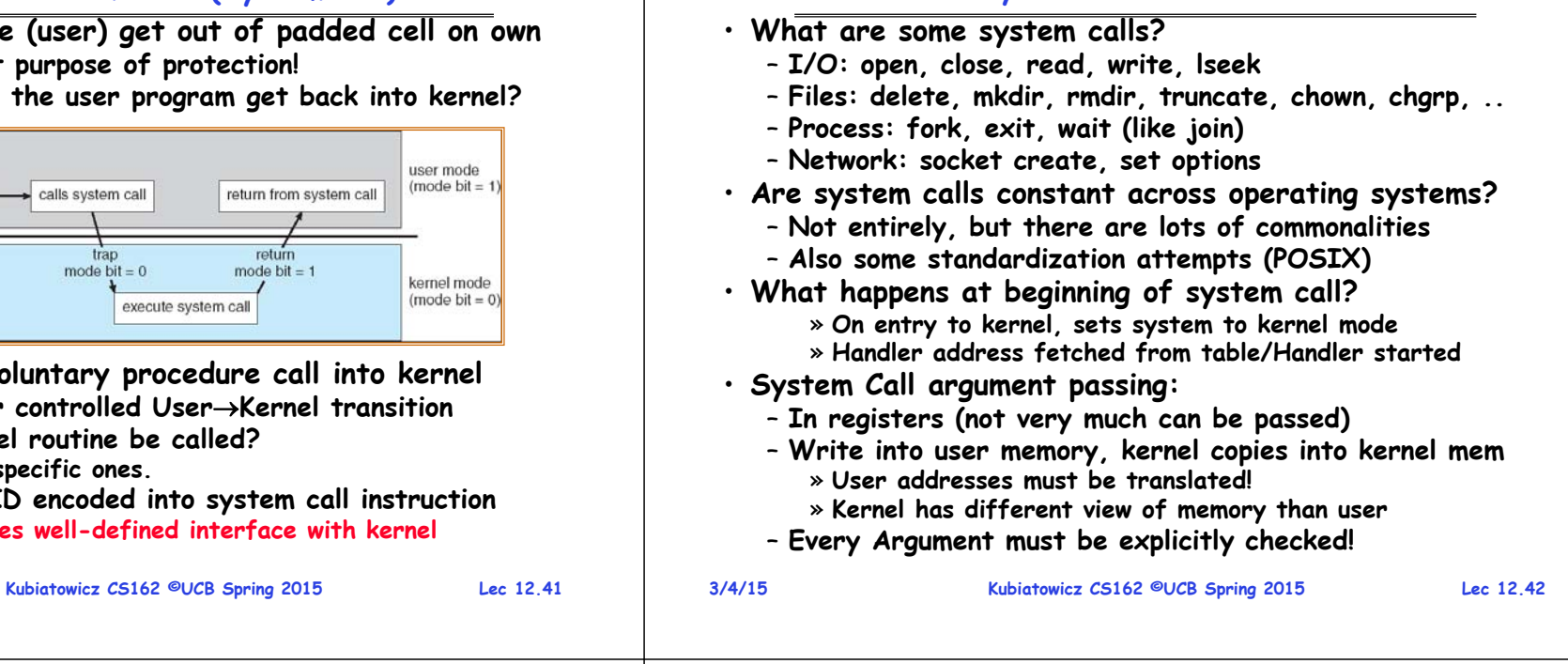

**System Call Continued**

## **User Kernel (Exceptions: Traps and Interrupts)**

- **A system call instruction causes a synchronous exception (or "trap")**
	- **In fact, often called a software "trap" instruction**
- **Other sources of Synchronous Exceptions ("Trap"):**
	- **Divide by zero, Illegal instruction, Bus error (bad address, e.g. unaligned access)**
	- **Segmentation Fault (address out of range)**
	- **Page Fault (for illusion of infinite-sized memory)**
- **Interrupts are Asynchronous Exceptions**
	- **Examples: timer, disk ready, network, etc….**
	- **Interrupts can be disabled, traps cannot!**
- **On system call, exception, or interrupt:**
	- **Hardware enters kernel mode with interrupts disabled**
	- **Saves PC, then jumps to appropriate handler in kernel**
	- **For some processors (x86), processor also saves registers, changes stack, etc.**
- **Actual handler typically saves registers, other CPU state, and switches to kernel stack**

# **Closing thought: Protection without Hardware**

- **Does protection require hardware support for translation and dual-mode behavior?**
	- No: Normally use hardware, but anything you can do in hardware can also do in software (possibly expensive)
- **Protection via Strong Typing**
	- **Restrict programming language so that you can't express program that would trash another program**
	- **Loader needs to make sure that program produced by valid compiler or all bets are off**
	- **Example languages: LISP, Ada, Modula-3 and Java**
- **Protection via software fault isolation:**
	- Language independent approach: have compiler generate object code that provably can't step out of bounds
		- » **Compiler puts in checks for every "dangerous" operation (loads, stores, etc). Again, need special loader.**
		- » **Alternative, compiler generates "proof" that code cannot do certain things (Proof Carrying Code)**
	- **Or: use virtual machine to guarantee safe behavior (loads and stores recompiled on fly to check bounds)**

**3/4/15**

**3/4/15**

#### **3/4/15 Kubiatowicz CS162 ©UCB Spring 2015 Lec 12.45 Summary (1/2)** • **Segment Mapping** – **Segment registers within processor** – **Segment ID associated with each access** » **Often comes from portion of virtual address** » **Can come from bits in instruction instead (x86)** – **Each segment contains base and limit information**  » **Offset (rest of address) adjusted by adding base** • **Page Tables** – **Memory divided into fixed-sized chunks of memory** - Virtual page number from virtual address mapped through page table to physical page number – **Offset of virtual address same as physical address** – **Large page tables can be placed into virtual memory** • **Multi-Level Tables** – **Virtual address mapped to series of tables** – **Permit sparse population of address space** • **Inverted page table** – **Size of page table related to physical memory size 3/4/15 Kubiatowicz CS162 ©UCB Spring 2015 Lec 12.46 Summary (2/2)** • **PTE: Page Table Entries** – **Includes physical page number** – **Control info (valid bit, writeable, dirty, user, etc)** • **Dual-Mode**– **Kernel/User distinction: User restricted**– **User Kernel: System calls, Traps, or Interrupts** – **Inter-process communication: shared memory, or through kernel (system calls)** • **Exceptions** – **Synchronous Exceptions: Traps (including system calls)** – **Asynchronous Exceptions: Interrupts**